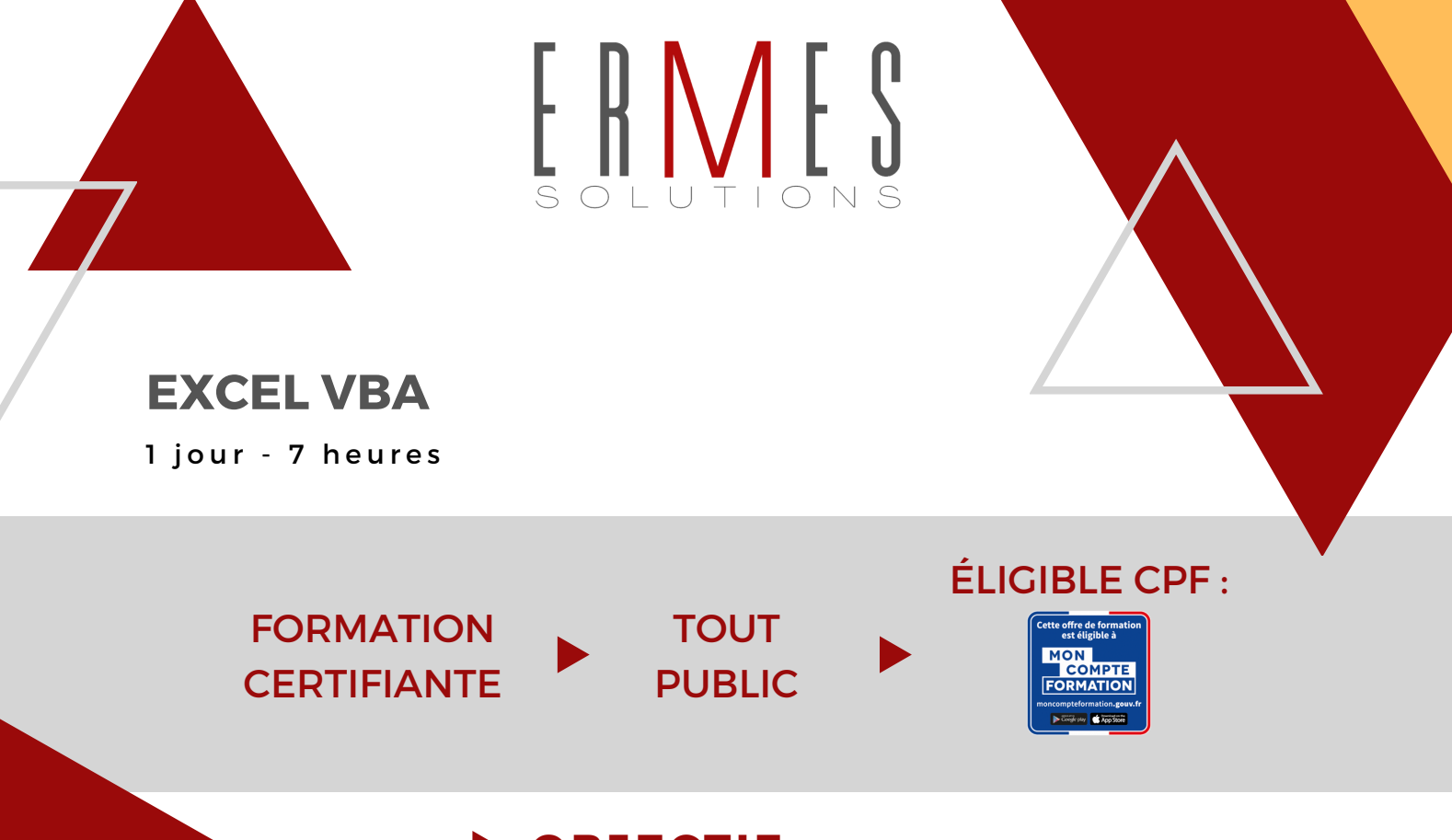

### **OBJECTIF :**

Apprendre à utiliser l'enregistreur de macros d'Excel pour automatiser des tâches répétitives et découvrir l'éditeur de VBA afin de personnaliser les macro-commandes

VAVAVAVAVAVAVAVAVAVA

**PRÉREQUIS :** Aucun prérequis

## **EN PRÉSENTIEL\* :**

- Intra-entreprise

**4**

**SESSIONS**

PAR AN

- Inter-entreprise

\*POSSIBILITÉ DE DISTANCIEL

# VAVAVAVAVAVAVA

### **FIN DE FORMATION :**

Évaluation par la Certification TOSA VBA Excel 2019. Satisfaction des stagiaires et obtention d'une attestation de fin de formation.

## **MÉTHODE :**

Apprentissage sur poste informatique

## **PÉDAGOGIE :**

1. Approche collective basée sur la participation et l'interaction des apprenants

2. Débat d'idée, "shaker mind" transposition pratique des apports théoriques en actions concrètes

3. Pédagogie libérée et collaborative

4. Contradiction constructive

**POUR ALLER PLUS LOIN**

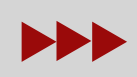

AUTRE LOGICIEL DE LA SUITE MICROSOFT

## **EXCEL VBA**

1 jour - 7 heures

# **1ÈRE DEMI-JOURNÉE**

#### QUESTIONNAIRE D'ÉVALUATION D'ENTRÉE EN FORMATION **TOSA**

#### **PRÉSENTATION DES MACRO-COMMANDES EXCEL**

- Découvrir l'enregistreur de macro-commandes
- Afficher l'onglet Développeur
- Préparer l'enregistrement d'une macro, les pièges à éviter (enregistrement relatif ou absolu)
- Comprendre les objectifs des macros, leurs limites
- Utiliser le classeur de macros personnelles
- Choisir le bon format de fichier (xls, xlsx, xlsm)
- Répondre aux questions de sécurité des macros, utiliser des dossiers approuvés

#### **EXÉCUTION DE MACRO-COMMANDES**

- Exécuter une macro
- Personnaliser l'interface (affecter une macro à un bouton, à une image...)
- Choisir un raccourci-clavier pour une macro
- Exécuter une macro automatiquement à
- l'ouverture d'un classeur (macro Auto\_Open)

# **2ÈME DEMI-JOURNÉE**

#### **OUTILS D'AUTOMATISATION INTÉGRÉS À EXCEL**

• Affichages personnalisés (ou Vues) : utiliser plusieurs mises en page sur une même feuille de calcul

- Utiliser les styles de cellules personnalisés
- Enregistrer un espace de travail

ERMES

• Utiliser une macro complémentaire

#### **PRÉSENTATION DE L'INTERFACE DE PROGRAMMATION VBA**

• Découvrir l'environnement VBA : les feuilles modules, l'explorateur de projet VBA, la fenêtre Propriétés

- Accéder au code généré par enregistrement
- Réagir en cas d'erreur d'exécution (notion de débogage)
- Modifier une procédure enregistrée : comprendre le code, nettoyer les instructions inutiles
- Documenter une macro-commande
- Ajouter une boite de dialogue (MsgBox ou InputBox)
- Programmer des conditions simples

#### QUESTIONNAIRE D'ÉVALUATION DES ACQUIS CERTIFICATION **TOSA** (1H) QUESTIONNAIRE D'ÉVALUATION DE LA SATISFACTION DE LA FORMATION

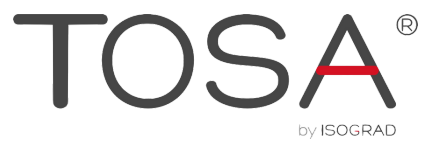

#### **ERMES SOLUTIONS**

Technopole Hélioparc 2 avenue du Pres Pierre Angot 64000 PAU [contact@ermes-solutions.com](mailto:contact@ermes-solutions.com) [www.ermes-solutions.com](https://ermes-solutions.com/)

#### **PATRICK LOUART**

### **VICTORINE LOUART**

**Directeur 06.30.89.86.24** Responsable Formation **07.81.90.40.01**

SAS ERMES SOLUTIONS CAPITAL 7300 € - SIRET 53342177200021 - DÉCLARATION D'EXISTENCE 72640341764